#### Г. Е. Сенкевич

# КОМПЬЮТЕР ДЛЯ ЛЮДЕЙ с ограниченными **ВОЗМОЖНОСТЯМИ**

- Стандартные средства и настройки Windows и Linux для людей с ограниченными возможностями
- Специальные средства управления компьютером для людей с ограниченной подвижностью
- Программы экранного доступа и другие средства для незрячих и слабовидящих пользователей
- Обучающие и развивающие программы для особенных детей
- Адаптация смартфонов и мобильных телефонов для людей с ограничениями
- Дистанционное обучение детей и взрослых
- Удаленная работа с использованием компьютера
- Доступная среда и Интернет

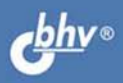

**Глеб Сенкевич**

# КОМПЬЮТЕР ДЛЯ ЛЮДЕЙ с ограниченными **ВОЗМОЖНОСТЯМИ**

Санкт-Петербург «БХВ-Петербург» 2014

УДК 004.4:376 ББК 32.973.26-018.2 С31

#### **Сенкевич Г. Е.**

С31 Компьютер для людей с ограниченными возможностями. — СПб.: БХВ-Петербург, 2014. — 320 с.: ил.

ISBN 978-5-9775-0886-5

Первая в России книга, посвященная использованию компьютера людьми с ограниченными возможностями. Рассмотрены средства ввода для людей с ограниченной подвижностью, настройки системы и программ, облегчающие работу людям с ограничениями по зрению и слуху. Приводятся примеры и советы по самостоятельной адаптации компьютеров и мобильных устройств в различных ситуациях. Обсуждаются технические, правовые и практические аспекты дистанционного обучения и удаленной работы в российских условиях. Книга содержит полезные советы по применению интернет-технологий при покупках, расчетах и платежах, подборку ссылок на тематические ресурсы Интернета. Особое внимание уделяется устройствам, гаджетам и программам, которые подходят русскоязычным пользователям.

*Для людей с ограниченными возможностями, родителей детей с особенностями развития, педагогов, врачей-дефектологов, социальных работников*

> УДК 004.4:376 ББК 32.973.26-018.2

#### **Группа подготовки издания:**

Главный редактор *Екатерина Кондукова* Зам. главного редактора *Игорь Шишигин* Зав. редакцией *Екатерина Капалыгина* Редактор *Григорий Добин* Компьютерная верстка *Ольги Сергиенко* Корректор *Зинаида Дмитриева* Дизайн обложки *Марины Дамбиевой*

Подписано в печать 05.09.13. Формат 70×100<sup>1</sup>/<sub>16</sub>. Печать офсетная. Усл. печ. л. 25,8.<br>— Тираж 1500 экз. Заказ № "БХВ-Петербург", 191036, Санкт-Петербург, Гончарная ул., 20.

> Первая Академическая типография "Наука" 199034, Санкт-Петербург, 9 линия, 12/28

# Оглавление

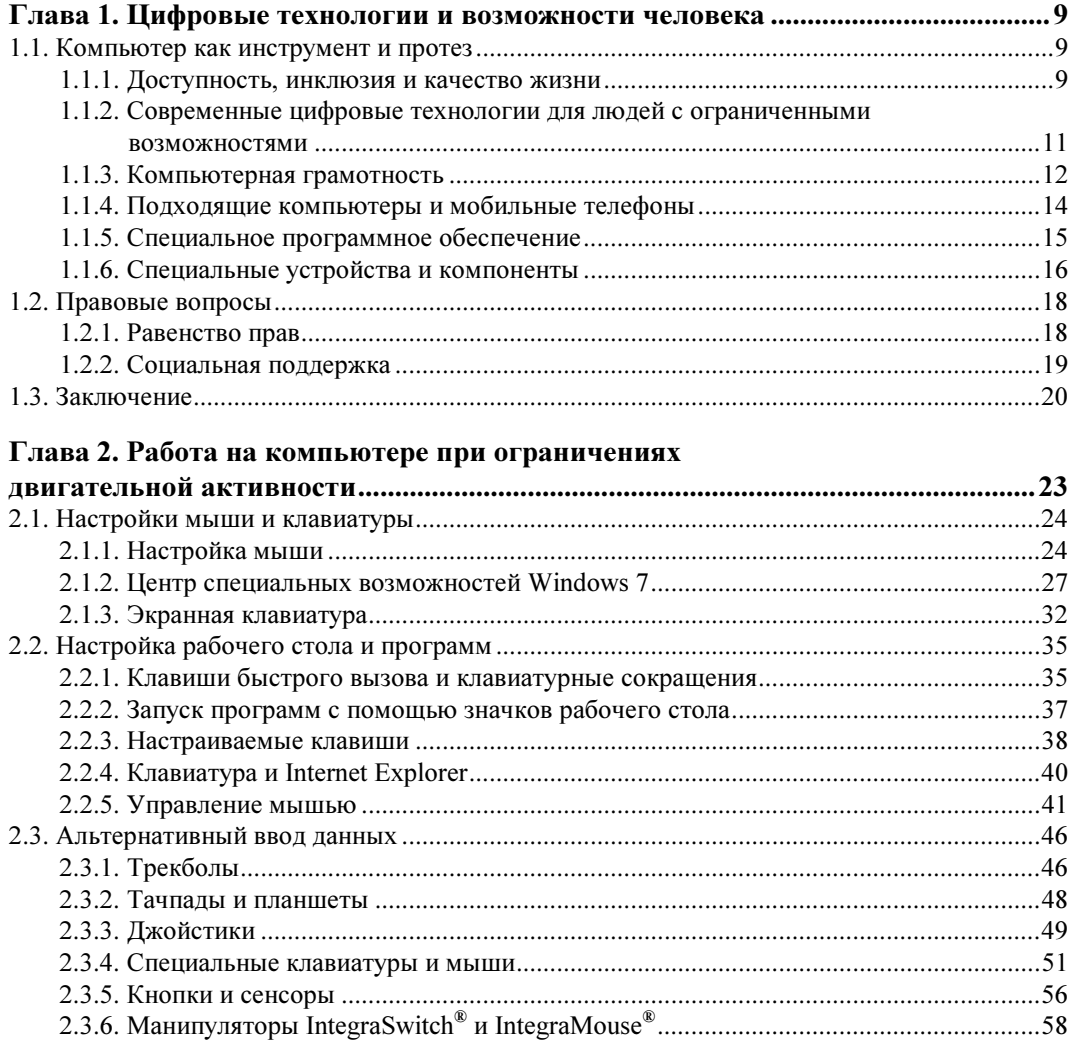

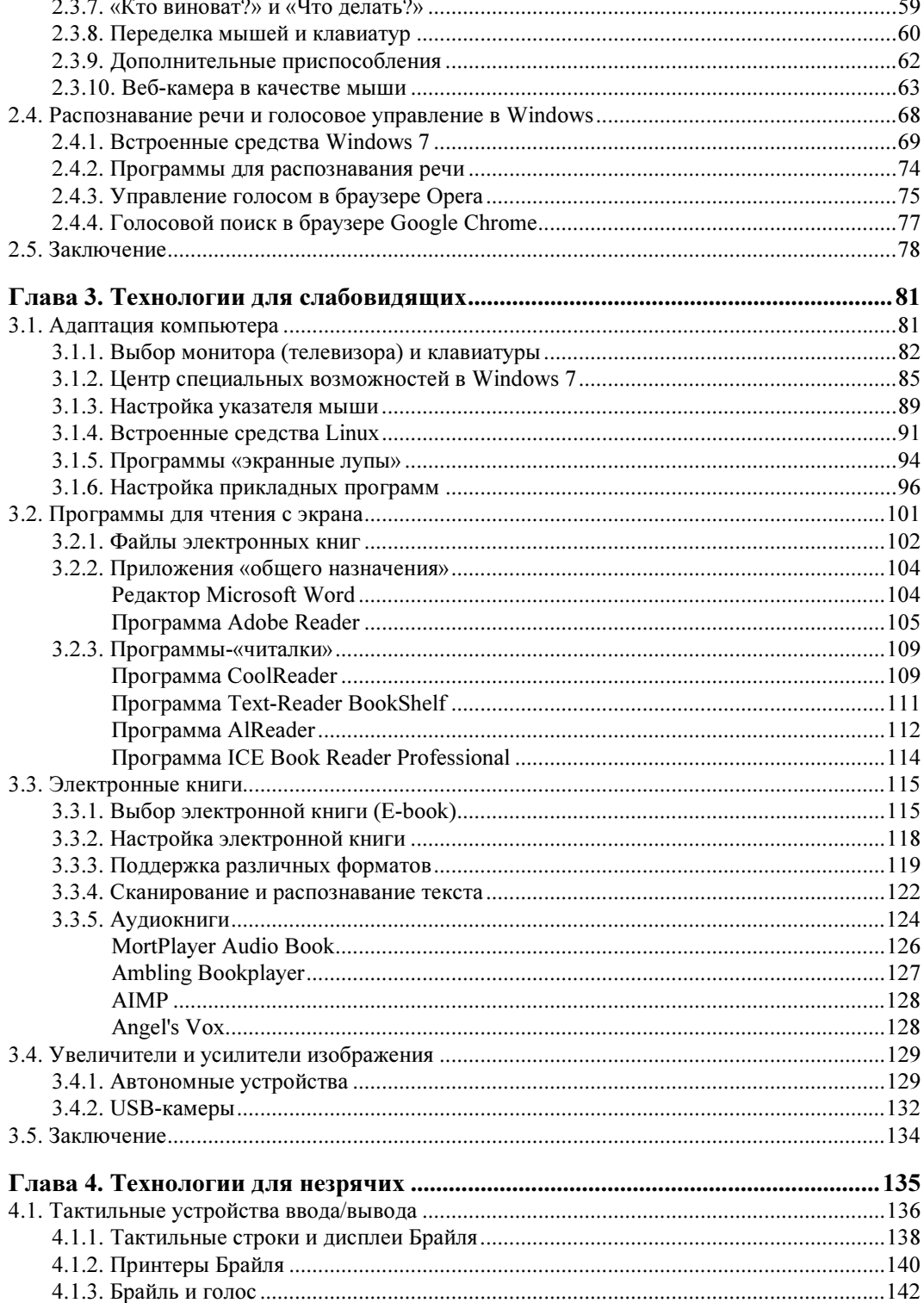

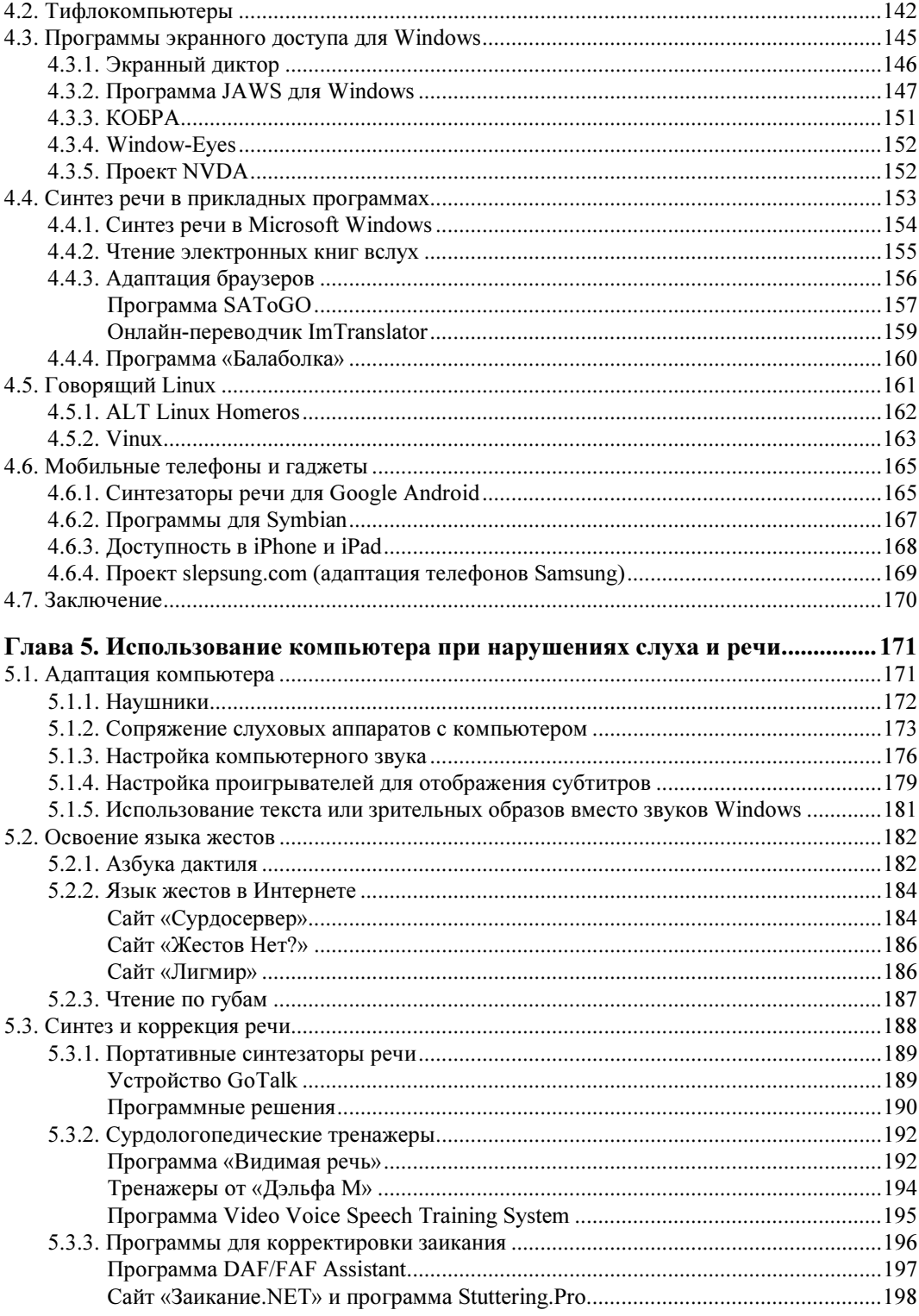

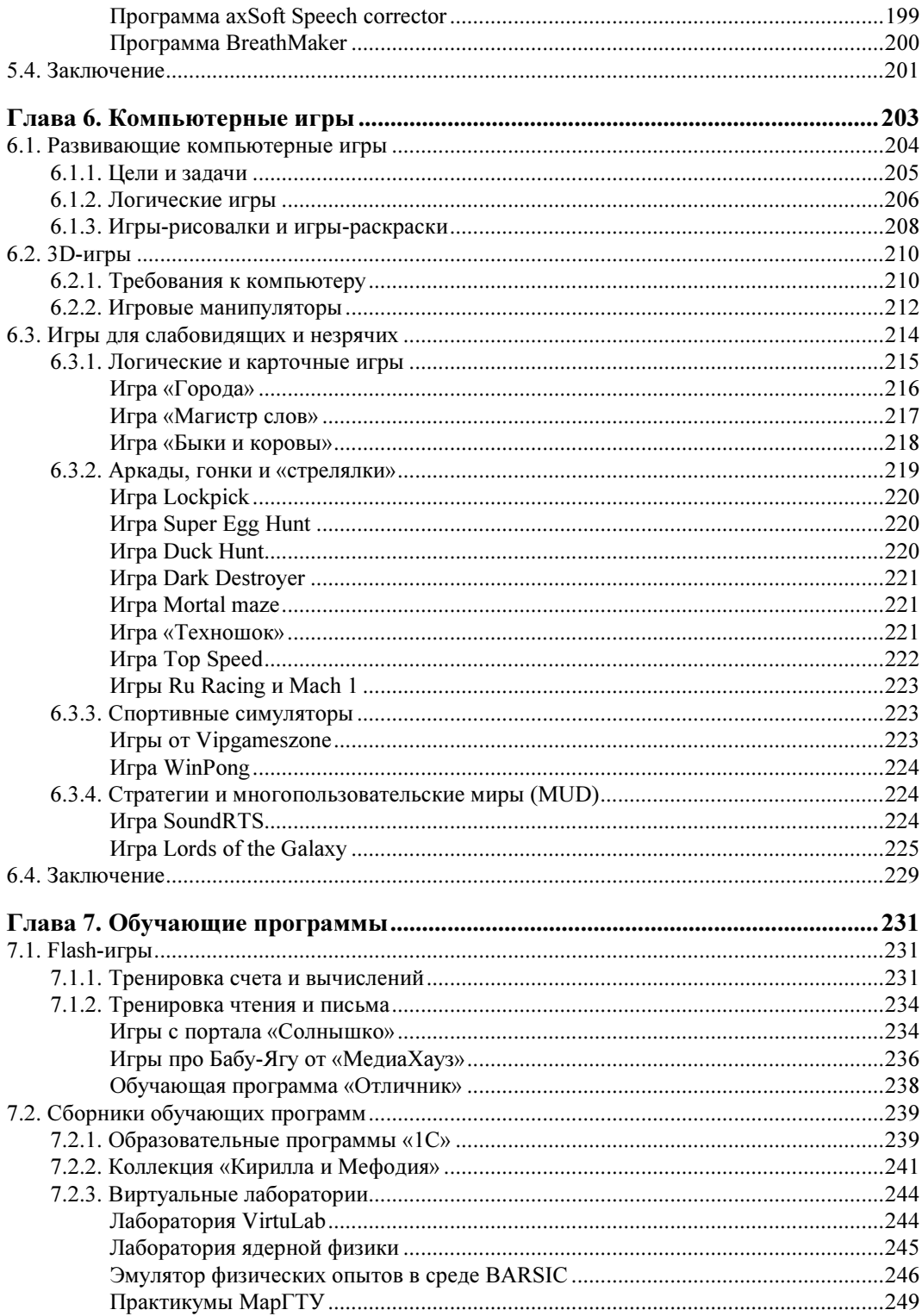

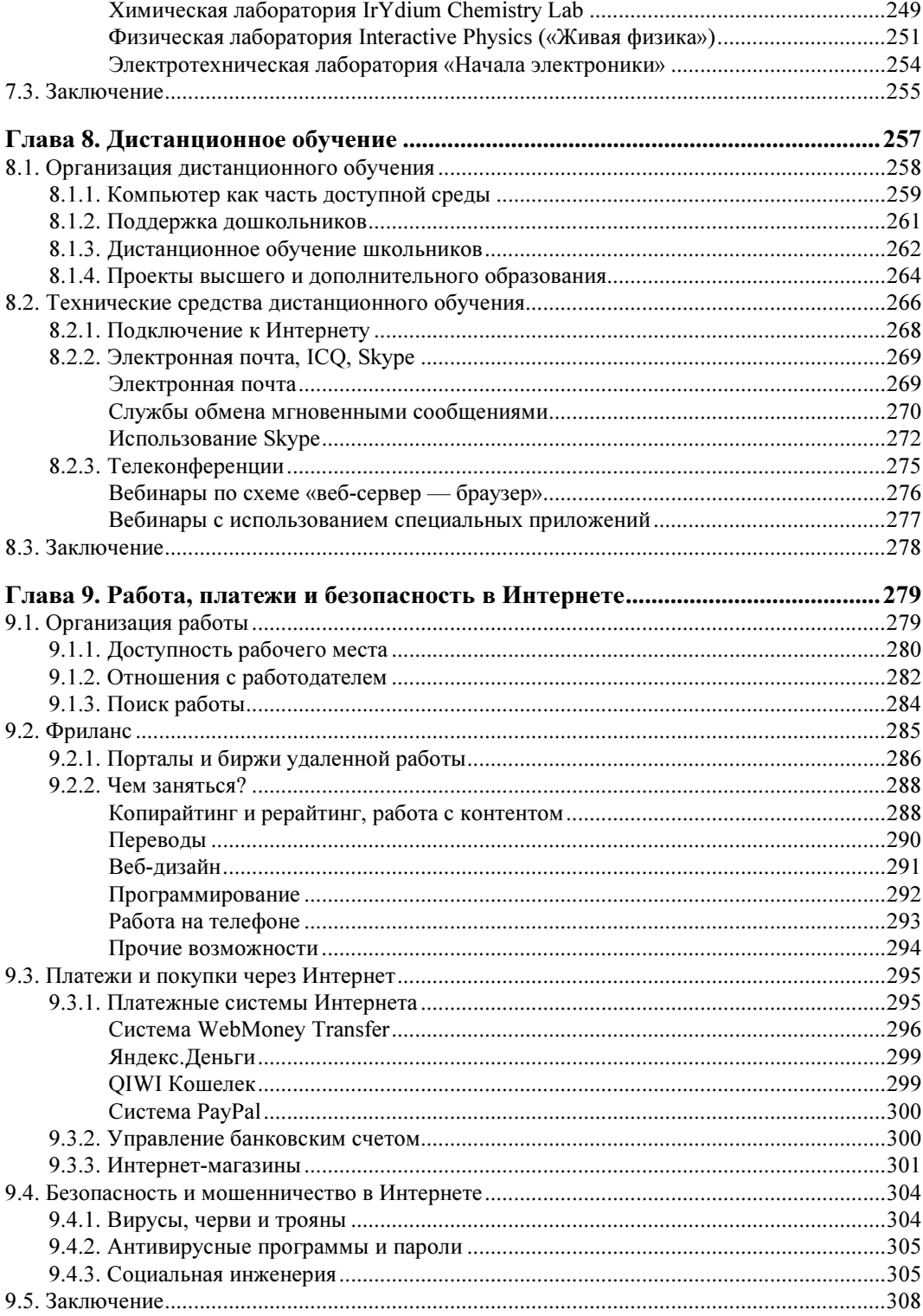

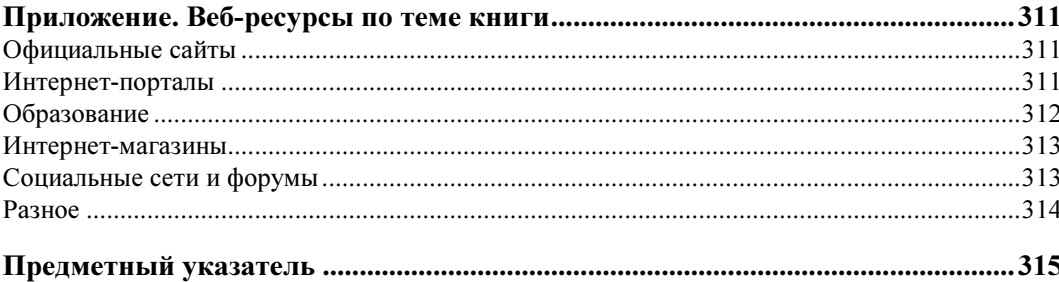

**THARA 1** 

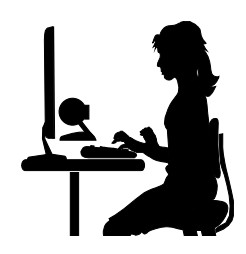

# Цифровые технологии и возможности человека

Тему этой книги мы заключили в достаточно жесткие рамки. Речь пойдет только о персональных компьютерах и ноутбуках, подключаемых к ним периферийных устройствах, и совсем немного о мобильных телефонах и специальных тифлокомпьютерах. Также мы обсудим некоторые технологии Интернета — они напрямую связаны с компьютерной техникой.

«За кадром» обсуждения остаются устройства медицинского назначения, протезы, слуховые аппараты и прочая техника, которую используют или осваивают при обязательном участии специалистов. Хотя почти все эти устройства являются цифровыми, а многие построены на базе микрокомпьютеров, давать в книге какие-то рекомендации и инструкции по ним мы не вправе.

#### 1.1. Компьютер как инструмент и протез

Компьютер мы рассматриваем в двух качествах. В некоторых случаях он может служить протезом: восстанавливать или заменять отдельные сенсорные функции. Например, программы экранного доступа и «читалки», озвучивая текст, позволяют человеку с ограничениями по зрению читать.

Однако в основном компьютер представляет собой доступный человеку с ограниченными возможностями инструмент для выполнения каких-то определенных задач. В такой инструмент его превращают соответствующие устройства ввода/вывода, программы и особые настройки.

#### 1.1.1. Доступность, инклюзия и качество жизни

Пользу и эффект от любых технологий целесообразно оценивать в нескольких разрезах. Техника — частное решение, а конечными целями ее разработки и применения являются некоторые общечеловеческие ценности.

Развитие общества как улучшение качества жизни любого его члена — одна из аксиом социологии и этики. «Качество жизни» человека — понятие одновременно и объективное, и субъективное. Объективными показателями являются материальная обеспеченность, безопасность, экологическая обстановка, транспортная сеть.

Субъективную сторону обычно характеризуют как «удовлетворенность человека своей жизнью». Качество жизни зависит от состояния здоровья, взаимоотношений и положения в обществе, свободы деятельности и выбора, уровня образования, доступа к культурным ценностям, социального, психологического и профессионального самоутверждения.

Качество жизни, в отличие от благосостояния или материального достатка, сложно выразить в каких-то величинах. Скорее, к нему применима относительная или даже полярная оценка: «удовлетворительное — неудовлетворительное». При этом человек обычно сравнивает свое положение с положением соседа и «того парня». Не вполне корректно говорить о качестве жизни «общества в целом» — это похоже на «среднюю температуру по больнице».

Вместе с тем, есть четкий социологический критерий — доля людей, чье качество жизни близко к неудовлетворительному. В обществе, которое старается следовать гуманитарным принципам, она стремится к нулю. Там же, где царит дискриминация, число таких людей растет.

В силу своих физических, сенсорных и ментальных особенностей часть людей бывает ограничена в достижении желаемого качества жизни. В материальном отношении — это недоступность тех или иных благ, в плане социальном — дискриминация по разным соображениям, с точки зрения социальной психологии — неприятие некоторыми членами общества людей с особенностями.

В современном мире позитивной является идея инклюзии - полного включения людей с особенностями и ограниченными возможностями в жизнь общества. Концепция относительно новая — еще в середине XX века в основном говорилось об адаптации и интеграции. Принципиальная разница в том, что *адаптация* означает приспособление особенных людей к общей среде, интеграция подразумевает отчасти приспособление людей с ограничениями и отчасти создание для них особых условий, а инклюзия — формирование среды, одинаково доступной всем людям независимо от их особенностей.

Пока мы чаще слышим об инклюзии в системе образования, но это лишь одна из ее составляющих. Само понятие гораздо шире, оно охватывает все стороны жизни.

Главные материальные условия инклюзии - создание так называемой доступной среды. Это и «безбарьерное пространство», доступное людям с ограниченной подвижностью и незрячим, и единая информационная среда, к которой способны обращаться люди с любыми видами ограничений. Вот о последней, по большому счету, и идет речь в нашей книге.

Очень верную, на мой взгляд, концепцию доступной среды привел Гарри Барбер (Gary Barber) в своей статье «Kill Accessibility»<sup>1</sup> . Идея заключается в том, чтобы вообще «убить» понятие доступности и перестать говорить о ней как о чем-то осо-

<u>.</u>

 $^1$  http://manwithnoblog.com/2010/05/20/kill-accessibility/.

бом. Вместо этого любая новая разработка (автор в основном говорит об Интернете) должна изначально предусматривать различные способы обращения и быть одинаково доступной зрячим и незрячим, слышащим и неслышащим людям. Такие принципы уже находят воплощение в современных стандартах разработки сайтов и приложений.

Примерно ту же идею содержит определение «универсального дизайна», приведенное в Конвенции ООН о правах инвалидов. «Универсальный дизайн» означает дизайн предметов, обстановок, программ и услуг, призванный сделать их в максимально возможной степени пригодными к пользованию для всех людей без необходимости адаптации или специального дизайна. Хотя это не исключает необходимость ассистивных устройств для некоторых людей с определенными особенностями, в целом нужно стремиться к тому, чтобы любые вещи или программы разрабатывались с учетом нужд людей с ограниченными возможностями.

#### 1.1.2. Современные цифровые технологии для людей с ограниченными возможностями

Что мы понимаем под *иифровыми технологиями?* Иначе их можно называть компьютерными, информационными — в принципе, все это одно и то же. Объединяет такие технологии то, что с их помощью любая информация обрабатывается, хранится и передается в цифровом виде.

Прежде всего, это персональные компьютеры и программы для них. Хотя ПК изначально задумывался как машина для работы с текстами и вычислений, современный компьютер обладает широким набором функций.

Компьютер универсален. На достаточно стандартной аппаратной части («начинка» всех ПК и ноутбуков в общем-то почти одинакова) устанавливаются и работают программы, несущие самые разные функции. Нужно решить какую-либо задачу найдите, установите и запустите соответствующую программу.

- Мультимедиа общее название для графики, звука и видео, воспроизводимых с помощью компьютера. Одним из видов мультимедиа являются компьютерные игры.
- Интернет Всемирная компьютерная сеть. Любой компьютер, подключенный к Интернету, сам становится одним из узлов этой сети.
	- С одной стороны, это гигантское хранилище информации, которое снабжено развитыми средствами поиска.
	- С другой стороны, Интернет универсальная среда передачи информации. Информация может быть любой (текст, изображение, различные файлы, аудио и видео), поэтому Интернет все больше становится средством связи.

Мобильные телефоны постепенно приобретают все черты полноценных компьютеров. Смартфоны и так являются самыми настоящими компьютерами, только маленькими — на них работает операционная система, под которой устанавливаются и запускаются различные программы.

Сотовая связь сегодня неразрывно связана с Интернетом. В современном понимании граница между сетями передачи данных и связью практически стерта: телефоны используют для обращения к ресурсам Интернета, обмена текстовыми сообщениями и электронной почты, а компьютеры — для голосовой и видеосвязи.

Благодаря цифровому представлению информацию легко преобразовывать. Например, отсканированное или сфотографированное изображение с помощью программ оптического распознавания символов (OCR) «перегоняется» в редактируемый текст, а его, в свою очередь, программы-синтезаторы речи читают вслух. Постепенно решается и обратная залача — распознавание речи с переводом ее в печатный текст

По большому счету, каких-то особенных компьютерных технологий для людей с ограниченными возможностями не существует. Практически все, что обсуждается в нашей книге, — применение повсеместно используемых технологий, но в особых целях. Елинственным исключением можно считать тактильные (брайлевские) лисплеи — принцип их работы востребован только незрячими людьми.

Особенные требования, которые люди с ограничениями предъявляют к компьютерной технике, касаются главным образом взаимодействия человека и компьютера, способов ввода/вывода информации. Стандартные устройства ввода: клавиатура и мышь. Людям с ограничениями подвижности или особенностями моторики в одних случаях достаточно лишь настроить систему. В других случаях нужны специальные мыши и клавиатуры — увеличенного размера и подходящей формы.

Основным устройством вывода обычно является монитор. При ограничениях по зрению применяются особые настройки изображения, желательно использовать экраны большого размера. Альтернативный вывод — звук, причем программы экранного доступа дублируют голосом почти все элементы с экрана.

Довольно простыми средствами компьютер удается сделать доступным для людей с любыми видами ограничений. Как следствие, более доступными становятся информационная среда и коммуникации. Это дает очень много — через информацию и коммуникацию человек включается в жизнь общества, во все происходящие в нем процессы. Основные аспекты включения (инклюзии): общение, образование, работу — мы рассмотрим подробнее.

#### 1.1.3. Компьютерная грамотность

Информационные технологии повышают качество жизни только в том случае, если люди умеют ими пользоваться. При этом существует «эффект умножения». Например, видеосвязь с помощью компьютера была изобретена довольно давно — еще в Windows 98 в числе стандартных приложений присутствовала программа NetMeeting. Однако нормой видеозвонки стали лишь в последние годы. Конечно, предпосылкой послужило массовое распространение высокоскоростных подключений к Интернету. С другой стороны, видеосвязь через Skype начала набирать популярность с того, что сначала ей заинтересовались некоторые «продвинутые пользователи». Они привлекли своих знакомых, те - своих, и лишь тогда круг абонентов стал расти в геометрической прогрессии.

Таким образом, доступная среда — не только технологии, но и достаточное количество людей «на другом конце провода», умеющих и готовых пользоваться такими технологиями. Из чего складывается компьютерная грамотность?

В первую очерель, это основные навыки работы с компьютером, мобильным телефоном или смартфоном. Растущее поколение получает такие навыки с самых ранних лет, перенимая их у родителей и сверстников.

Принцип освоения компьютера сегодня очень прост. Предполагается, что операционная система уже установлена «из магазина», а постоянное высокоскоростное полключение к Интернету уже настроено провайлером. Покажите человеку, как включить компьютер, как вызвать справочную систему, как запустить браузер, как пользоваться поиском. По идее, все остальное он дальше освоит сам! Правда, сначала должна развиться привычка активно искать ответы.

Другая составляющая компьютерной грамотности — овладение терминологией. Чтобы искать и спрашивать, нужно хотя бы приблизительно представлять, что как называется. Основное подспорье в этом — справочная система Windows, Интернет и компьютерная литература.

Если ваши задачи шире, чем просмотр сайтов, общение в социальных сетях и написание рефератов, нужно осваивать соответствующие прикладные программы. Как узнать, какие приложения подходят для выполнения определенных задач? Опять же, существует поиск! Например, Яндекс в ответ на запрос «программа чертеж» выдает ссылки на несколько десятков программ для проектирования и черчения. Заодно вы выясните, что интересующая вас область иначе называется САПР или, по-английски, CAD — по таким запросам найдется еще целый ряд приложений.

К теме нашей книги вопрос «какая программа нужна для того, чтобы...?» имеет самое прямое отношение. Иногда складывается парадоксальная ситуация. Есть объективная потребность, есть необходимые программы, но многие заинтересованные люди даже не подозревают об их существовании.

Хорошо, если рядом оказывается тот, кто знает и может подсказать решение. К поиску же почему-то обращаются реже, чем следовало ожидать. Мы постарались если не описать приложения, подходящие пользователям в той или иной ситуации, то хотя бы перечислить их названия и дать ссылки.

Следующий уровень освоения компьютера - самостоятельная установка/переустановка системы, настройка ее по своему желанию, устранение неполадок. Это уже «почти профессиональная» работа с компьютером — человек способен самостоятельно справиться со многими проблемами, и, возможно, помочь другим.

Люди с физическими ограничениями чаще всего осваивают компьютер самостоятельно. Особенности касаются способов ввода (джойстиком, с экранной клавиатуры и т. д.), но в остальном приемы работы с компьютером такие же, как для всех. Соответственно, применимы любые учебники, пособия, самоучители — нужно только делать поправку на альтернативные устройства управления.

Использование компьютера слабовидящими и незрячими людьми — особая тема. Взаимодействие с компьютером через речевой интерфейс и программы экранного доступа существенно отличается от приемов работы с окнами и указателем мыши на экране.

На первых порах участие инструктора обязательно. Только когда человек начнет уверенно находить и открывать файлы, он сможет обращаться к справочным материалам и другим документам, к аудиозаписям.

Самоучители работы на компьютере для незрячих существуют — это либо текстовые документы, либо аудиокниги. Некоторые из них опубликованы, например, на портале «Компьютерные технологии для незрячих и слабовидящих» (www.tiflocomp.ru) и на сайте Тифлоинформационного центра Нижегородского государственного университета (www.unn.runnet.ru). Инструкции в этих учебниках выглядят звучат примерно так: «Нажимаем клавишу INSERT, после чего, если мы один раз нажмём F12, то услышим время, если нажмём дважды, то JAWS скажет день, месяц и текущий год».

#### 1.1.4. Подходящие компьютеры и мобильные телефоны

Какие требования предъявляются к цифровой технике для людей с ограничениями? В отношении персональных компьютеров каких-то принципиальных особенностей нет.

Подойдет любой современный системный блок класса «для дома и офиса», т. е. санедорогой. Производительности такого компьютера под управлением мый Windows 7, Windows 8 или последних версий Linux вполне достаточно для работы программ экранного доступа и другого специального ПО.

Разумеется, для игр нужен более производительный компьютер. Особенно в этом случае важна производительность видеокарты. Однако «игровая» конфигурация компьютера к специальным возможностям никакого отношения не имеет - просто на таком компьютере можно еще и играть.

Внимание следует уделить выбору периферийного оборудования. Например, людям с ограничениями по зрению удобнее работать за большим монитором (диагональю 22-24 дюйма). Пользователям с ограниченной подвижностью или особенностями моторики подходят некоторые «игровые» мыши и клавиатуры (из-за наличия на них множества программируемых кнопок и клавиш) либо специальные манипуляторы: джойстики, спецклавиатуры и другие подобные устройства.

Насколько отвечают особым потребностям ноутбуки? В общем случае портативный компьютер трудно назвать удачным выбором. У него маленький экран и маленькая клавиатура с тесно расположенными клавишами. Однако некоторые люди находят в такой конструкции определенные плюсы - это зависит от индивидуальных особенностей.

По целевым государственным закупкам, например для дистанционного обучения школьников, приобретается довольно много компьютеров Apple. Одна из причин такого решения — наличие среди стандартных функций Mac OS поддержки речевого ввода/вывода на русском языке и других специальных возможностей.

Стоит ли покупать такие компьютеры самостоятельно? Сравнение Microsoft Windows, Linux и Mac OS — предмет многолетних «священных войн» между сторонниками и поклонниками этих систем. Любопытно, что ругают в основном Windows, однако по всему миру на подавляющем большинстве компьютеров установлена именно эта ОС!

По моему мнению, компьютер Apple с Mac OS — вариант, достойный во всех отношениях. Однако следует помнить и о «пользе массовых решений» — например, получить совет у знакомых или найти хороший самоучитель пользователю Windows не в пример проще, чем пользователю Mac OS. Относительным недостатком компьютеров Apple можно считать их высокую цену и то, что среди приложений для Mac OS преобладают платные программы.

Так что выбор компьютера и операционной системы для него целиком остается за вами. Примеры в этой книге в основном относятся к Windows, но принципы вполне применимы к любой системе — очень близкие по функциональности программы разрабатываются для всех систем.

Если рассматривать мобильный телефон исключительно как телефонный аппарат, то доступность его зависит от величины кнопок, размера экрана и наличия набора голосом. Голосовой набор предусмотрен практически во всех современных мобильниках. Моделей с крупными кнопками не так уж много, но они обязательно присутствуют в ассортименте любого салона связи. Как правило, у этих моделей (которые в народе называют «бабушкофонами») дисплей тоже большой и контрастный.

Существуют и специальные телефоны для незрячих. Это серийные модели известных брендов, но с «переделанной» прошивкой, - такой модификацией занимаются некоторые небольшие компании. Продаются подобные телефоны по предварительному заказу через Интернет.

Наибольший интерес для людей с ограниченными возможностями представляют смартфоны. Отличие смартфона от обычного мобильника в том, что на смартфоне работает своя операционная система — например, Symbian, Windows Mobile или Android. Функции смартфона почти целиком определяют установленные на нем приложения, среди которых немало программ для людей с ограничениями по зрению.

#### 1.1.5. Специальное программное обеспечение

Обычно программное обеспечение условно делят на операционную систему и прикладные программы. Операционная система (ОС) - комплекс программ, который первым запускается на компьютере и позволяет устанавливать и запускать все остальные программы. Она также создает интерфейс пользователя — то, с помощью чего мы взаимодействуем с компьютером: рабочий стол, кнопки, меню, указатель мыши, диалоговые окна и т. д.

В современных операционных системах, будь то Microsoft Windows, Linux, Android или Mac OS, интерфейс построен по почти одной и той же интуитивно понятной схеме. Это рабочий стол, на котором вы можете хранить документы и значки для

запуска программ, главное меню, которое служит для вызова программ и настроек, окна, в которых работают программы. Для пользователя, ранее освоившего Windows, переход на Linux или Mac OS особой проблемы не составляет, и наоборот.

Прикладные программы (приложения) служат для решения каких-либо конкретных задач. Например, для работы с текстами нужна программа-редактор, для просмотра ресурсов Интернета — браузер, для воспроизведения музыки или видео — проигрыватель.

Вместе с операционной системой устанавливается и набор самых необходимых приложений. Обычно их так и называют - «стандартные приложения». Например, стандартными приложениями Windows являются браузер Internet Explorer, текстовые редакторы Блокнот и WordPad, универсальный проигрыватель Windows Media, графический редактор Paint и некоторые другие. Ярлыки для вызова этих программ находятся в группе Пуск | Все программы | Стандартные.

Если хочется более широкой функциональности, соответствующие прикладные программы нужно устанавливать самостоятельно. Выбор компьютерных программ огромен. Среди них есть как свободно распространяемые (бесплатные), так и коммерческие (платные). Для решения каждой задачи существуют, как правило, несколько альтернатив. Например, для работы с документами и электронными таблицами служат платный пакет программ Microsoft Office или очень близкий к нему по функциям бесплатный набор приложений LibreOffice.org (пришедший на смену переставшему быть бесплатным проекту OpenOffice.org).

Существуют программы, специально предназначенные для людей с ограниченными возможностями. Они позволяют вводить данные с использованием только клавиатуры или только мыши, озвучивать содержимое экрана и т. д.

Некоторые из этих программ являются стандартными компонентами ОС. Например, в Windows это экранная клавиатура, экранная лупа и еще несколько компонентов (Пуск | Все программы | Стандартные | Специальные возможности). В различные дистрибутивы Linux входит многофункциональная программа Orca. В Mac OS X специальные возможности сосредоточены в опции «Универсальный доступ». К ним относятся программа голосового сопровождения VoiceOver, распознавание речи, экранная клавиатура и другие приложения.

Применительно к теме нашей книги, специальные программы — те, которые помогают пользоваться компьютером людям с ограниченными возможностями: приложения для альтернативного ввода данных, программы экранного доступа, средства чтения с экрана. Отдельно следует упомянуть компьютерные игры, доступные незрячим пользователям.

#### 1.1.6. Специальные устройства и компоненты

Доступность компьютера во многом зависит от подключенной к нему периферии. Стандартное и основное устройство вывода — монитор. Как его выбрать, обсуждается в главе 3. Мониторы — массово выпускаемые изделия «общего назначения», и на полках компьютерных магазинов представлен весь их ассортимент. То же самое относится к колонкам, микрофонам, камерам.

Среди клавиатур и мышей, предлагаемых широкому кругу пользователей, есть модели, хорошо подходящие людям с физическими ограничениями. Например, «игровые» мыши и клавиатуры с произвольно программируемыми кнопками, клавиатуры увеличенного размера или с большим ходом клавиш. Правда, в описаниях на сайтах производителей или в интернет-магазинах такие особенности подчеркиваются не всегда. Чтобы в большом ассортименте отыскать то, что вам нужно, часто приходится «читать между строк» и обращать внимание на фотографии изделий.

Специальные устройства ввода: программируемые клавиатуры, клавиатуры с углубленными клавишами, джойстики, трекболы, выносные кнопки, а также манипуляторы, управляемые подбородком или губами. Для незрячих пользователей предназначены тактильные (брайлевские) дисплеи и клавиатуры. Такие устройства выпускаются ограниченными тиражами и в розничную продажу практически не поступают. Их можно заказать через Интернет непосредственно у производителей или в интернет-магазинах США и Европы.

Главная проблема специальной техники кроется в низкой рентабельности ее производства. Технологических наработок в этой области предостаточно. Очень интересные и полезные решения регулярно появляются на выставках. В частности, это всевозможные бесконтактные манипуляторы, дисплеи и гаджеты для незрячих пользователей.

Разработкой концептов для людей с ограниченными возможностями занимаются как представители технических дисциплин, так и дизайнеры. Во многих случаях даже создаются действующие модели и образцы. Тем не менее до серийного выпуска дело доходит редко, и проекты так и остаются на уровне выставочных экземпляров.

К сожалению, изготовление устройств начинает окупаться при определенных объемах производства, а потребность в каждом из них обычно ниже такого порога. В результате приемлемые цены складываются только на изделия, выпускаемые на базе массовых моделей. Например, это клавиатуры с накладками или увеличенными клавишами — специально изготавливаются только некоторые элементы корпуса, а электроника и мембраны берутся от стандартных клавиатур. Такие же изделия, как тактильные дисплеи или некоторые специальные манипуляторы, аналогов не имеют, и вряд ли когда-нибудь будут стоить дешево.

Основное видимое решение на сегодняшний день — государственные программы поддержки, государственные закупки или компенсация расходов на самостоятельное приобретение технических средств реабилитации (ТСР). Такая практика давно существует в отношении протезов, ортопедических изделий, колясок, собакповодырей. Однако из электроники в перечни ТСР входят всего несколько наименований.

#### 1.2. Правовые вопросы

Главный ключ к инклюзии и доступной среде лежит в области законотворчества и правоприменения. Технические средства, о которых идет речь в нашей книге, являются только средствами, а проблему доступности решает общество в целом.

#### 1.2.1. Равенство прав

Основополагающий документ, в котором декларируются права людей с ограниченными возможностями, — Конвенция о правах инвалидов. Она была принята 13 декабря 2006 года резолюцией 61/106 Генеральной Ассамблеи ООН (www.un.org). Россия ратифицировала Конвенцию весной 2012 года.

Центральные положения Конвенции — равные права всех людей и социальная ответственность государства. Согласно Конвенции, государства-участники обязуются обеспечивать и поощрять полную реализацию всех прав человека и основных свобод всеми инвалидами без какой бы то ни было дискриминации по признаку инвалидности. Содержание этих мер приводится в главе 9 Конвенции.

Чтобы наделить инвалидов возможностью вести независимый образ жизни и всесторонне участвовать во всех ее аспектах, государства-участники принимают надлежащие меры для обеспечения инвалидам доступа наравне с другими к физическому окружению, к транспорту, к информации и связи, включая информационнокоммуникационные технологии и системы, а также к другим объектам и услугам, открытым или предоставляемым для населения, как в городских, так и в сельских районах. Эти меры, которые включают выявление и устранение препятствий и барьеров, мешающих доступности, должны распространяться, в частности:

- на здания, дороги, транспорт и другие внутренние и внешние объекты, включая школы, жилые дома, медицинские учреждения и рабочие места;
- на информационные, коммуникационные и другие службы, включая электронные службы и экстренные службы.

В Российской Федерации права инвалидов и меры их социальной поддержки закреплены в целом ряде законов:

- Федеральный закон от 24 ноября 1995 г. № 181-ФЗ «О социальной защите инвалидов в Российской Федерации».
- Федеральный закон от 17 июля 1999 г. № 178-ФЗ «О государственной социальной помощи».
- Федеральный закон от 10 декабря 1995 г. № 195-ФЗ «Об основах социального обслуживания населения в Российской Федерации».
- Федеральный закон от 2 августа 1995 г. № 122-ФЗ «О социальном обслуживании граждан пожилого возраста и инвалидов».
- $\blacklozenge$  Постановление Правительства Российской Федерации от 20 февраля 2006 года № 95 «О порядке и условиях признания лица инвалидом».

Заметим, что законодательство обычно оперирует понятием «инвалид» и, следовательно, распространяется на людей, которые признаны инвалидами в установлен-

ном порядке. Вместе с тем, круг лиц с ограниченными возможностями гораздо шире. Все мероприятия, направленные на создание доступной среды, в полной мере соответствуют интересам всех людей, однако меры социальной поддержки предоставляются по закону лишь тем, кто признан инвалидом.

#### 1.2.2. Социальная поддержка

Социальная поддержка людей с ограниченными возможностями складывается из двух составляющих. Прежде всего, это меры поддержки, оказываемые государством. Они включают в себя пенсионное обеспечение, компенсационные выплаты, обеспечение лекарствами и средствами реабилитации, медицинскую и социальнопсихологическую помощь, льготы и целевые программы в сфере образования и профессиональной подготовки.

Вторая составляющая — деятельность объединений, некоммерческих организаций, фондов и других негосударственных структур. В настоящее время роль негосударственной поддержки возрастает. В этих программах принимают участие как российские, так и международные организации.

Конкретные меры по социальной поддержке инвалидов закреплены во многих постановлениях и подведомственных актах. Субъекты Федерации принимают у себя программы, которые на региональном уровне могут расширять объем социальной поддержки.

Федеральный перечень реабилитационных мероприятий, технических средств реабилитации и услуг, предоставляемых инвалиду, утвержден распоряжением Правительства РФ № 2347-р 30 декабря 2005 г. В этот перечень в числе прочих средств вошли:

- специальные устройства для чтения «говорящих книг» и для оптической коррекции слабовидения, в том числе проигрыватели флэш-карт и электронные ручные видеоувеличители;
- сигнализаторы звука световые и вибрационные;
- слуховые аппараты;
- телефонные устройства с текстовым выходом, в том числе сотовые телефоны и смартфоны;
- голосообразующие аппараты, в том числе с дополнительными функциями.

Список является исчерпывающим. Составлен он был довольно давно, и многие современные устройства в него не включены.

Приказ Минздравсоцразвития РФ № 57н от 31 января 2011 г. (в редакции Приказа Минздравсоцразвития РФ от 08.09.2011 № 1028н) утверждает порядок компенсации в случае самостоятельного приобретения технических средств реабилитации. В совокупности схема получения ТСР или компенсации выглядит следующим образом:

1. Орган медико-социальной экспертизы (МСЭ) составляет индивидуальную программу реабилитации (ИПР) инвалида. В ней указаны необходимые технические

- 2. средства реабилитации из числа входящих в федеральный перечень таких средств.
- 3. Инвалид обращается в отделение социальной реабилитации Центра социального обслуживания по месту жительства, где пишет заявление на предоставление технических средств реабилитации. К заявлению прилагаются ИПР, паспорт, справка об инвалидности.
- 4. Если инвалид приобрел средства, указанные в ИПР, самостоятельно, он обращается за получением денежной компенсации. В этом случае необходимо предоставить документы, подтверждающие расходы на приобретение ТСР.

Размер компенсации не может превышать стоимость соответствующих ТСР, определенную в ходе конкурса на закупки. Конкурсы проводятся ежегодно в каждом регионе.

Таким образом, некоторые категории инвалидов могут быть обеспечены некоторыми техническими средствами реабилитации за счет федерального и местных бюджетов. Однако компьютерные устройства под этот перечень практически не попадают.

Детям-инвалидам компьютеры, периферийные устройства и ПО могут быть предоставлены в рамках программ дистанционного обучения. По действующим нормам (см. главу 8) центры дистанционного образования и общеобразовательные школы должны обеспечивать учеников, находящихся на домашнем обучении, компьютерным оборудованием и необходимыми программными средствами. Оборудование выдается во временное пользование, на период учебы.

Еще один путь получения дорогостоящей компьютерной периферии (специальных клавиатур и манипуляторов, тактильных дисплеев) — через негосударственные фонды и программы поддержки. Они не связаны такими строгими руководящими документами и могут довольно гибко находить решения проблем доступности для людей с различными особенностями.

Вместе с тем, почти у любой проблемы есть несколько альтернативных решений, и некоторые из них не требуют серьезных затрат. Например, для незрячего человека решениями являются и тактильные дисплеи, и речевой вывод, а среди программ экранного доступа существует и бесплатная (NVDA).

В книге я постарался показать все многообразие современных цифровых технологий для людей с ограниченными возможностями. Удивительное свойство компьютера в том, что его довольно просто приспособить для решения самых разных задач.

#### 1.3. Заключение

Где быстрее и проще всего формируется доступная среда? Вероятно, в области информационных технологий! Сравните время и затраты на оборудование пандусами и лифтами всех учреждений города с разработкой сайтов, через которые граждане могут получить необходимые им сведения и обратиться в официальные инстанции. Одно не исключает другое, но информатизация дает результаты уже «здесь и сейчас».

Доступность информации сама по себе значит очень много. Она стирает барьеры для общения, позволяет людям с любыми ограничениями включаться в жизнь общества. Цифровые технологии — техническая база дистанционного обучения и удаленной работы, а это важнейшие шаги на пути к инклюзии.

Напомним, что доступность информации обеспечивают три компонента: инфраструктура, компьютерная грамотность и компьютеры, отвечающие особым потребностям. В следующих главах мы обсудим, как приспособить персональный компьютер к нуждам людей с различными ограничениями.

**TRABA** 2

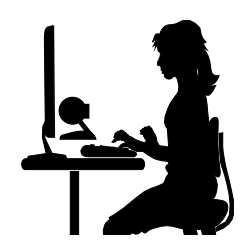

### Работа на компьютере при ограничениях двигательной активности

В этой главе мы обсудим использование компьютера людьми с особенностями опорно-двигательного аппарата и моторики. К таким случаям относятся:

- врожденные и ампутационные дефекты конечностей, особенности анатомического строения;
- ограничения функции суставов верхних конечностей;
- параличи и парезы различного генеза;
- системные состояния, сопровождающиеся изменением мышечного тонуса, координации движений, гиперкинезами.

Характер, объем и степень ограничений в этих случаях разные. Однако в разрезе нашей книги все они связаны с проблемами управления компьютером и ввода информации.

Обычные, основные устройства управления: клавиатура и мышь. Несмотря на разнообразие моделей, они всегда разрабатываются под некоторую «среднестатистическую анатомию». Точно так же интерфейс операционных систем (Windows и Linux) по умолчанию построен исходя из того, что человек пользуется мышью и клавиатурой, и требует точной мелкой моторики.

Как сделать компьютер доступным для людей с ограниченными двигательными функциями? Решений много, все зависит от конкретной ситуации.

Особые настройки и функции ОС (в терминах Windows: «Специальные возможности», «Accessibility») облегчают взаимодействие с компьютером тем людям, кто в принципе способен пользоваться мышью или ее заменителем и клавиатурой. «Экранная клавиатура» позволяет обходиться исключительно мышью или другим манипулятором.

Если работа с обычными клавиатурами и манипуляторами затруднена или невозможна, выходом могут стать специально изготовленные или переделанные устройства. Например, клавиатуры с увеличенными, заглубленными клавишами или накладными трафаретами, мыши и джойстики, приспособленные для работы ногой, локтем, запястьем, подбородком. Возможно, потребуются дополнительные держатели, крепления, подставки.

Альтернативные устройства так или иначе заменяют мышь. Например, манипуляторы IntegraSwitch® и IntegraMouse® — своеобразные джойстики, которые приводятся в движение губами. Вдох или выдох через мундштук устройство воспринимает как нажатие кнопок мыши.

Оптические системы отслеживают на расстоянии движение глаз или головы и перемещают указатель по экрану. Программно-аппаратные комплекты такого рода (Head Mouse — «головная мышь») разработаны уже давно и широко применяются на Западе. Тот же принцип реализован и в ряде бесплатных программ, работающих с простыми веб-камерами. Довольно простое и, главное, стабильно работающее решение!

Еще одна известная технология — распознавание речи и голосовое управление. Такая функция встроена в Windows 7... но не для русского языка. Из-за этого нашим соотечественникам прихолится выбирать: либо переключать систему на англоязычный интерфейс и задействовать голосовой ввод (опять же, на английском языке), либо забыть о полезной возможности операционной системы от Microsoft.

Наконец, появились первые устройства, использующие нейрокомпьютерный интерфейс (BCI, Brain-Computer Interface). К коже головы прикладываются контакты, которые регистрируют электрическую активность мозга. Полученные сигналы проходят сложную обработку сначала в самом устройстве, а затем в программе на компьютере. В конечном счете «силой мысли» удается отдавать определенные команды прикладным программам. Идея многообещающая, но о практическом применении нейрокомпьютерного ввода говорить еще рано. Устройства производятся серийно и поступают в свободную продажу, а вот программного обеспечения для них пока написано мало. В основном это демонстрационные примеры и несколько оригинальных игр.

#### 2.1. Настройки мыши и клавиатуры

Как уже сказано, стандартная периферия компьютера: клавиатура и мышь. Начнем с самого простого — с настройки мыши стандартными средствами Windows.

#### 2.1.1. Настройка мыши

Когда и зачем нужно изменять настройки мыши? Как правило, людям с особенностями моторики целесообразно настроить два параметра:

• чувствительность мыши — то, насколько быстро перемещается указатель по экрану в зависимости от движения самой мыши по коврику. Можно сделать так, чтобы при минимальном перемещении мыши указатель двигался почти от края до края экрана, — возможно, это облегчит управление при ограничении объема движений, снижении мышечной силы рук. Наоборот, уменьшение чувствительности мыши позволяет точнее попадать указателем в нужное место экрана в случае гиперкинезов, тремора, изменениях координации движений и т. п.;

 $\blacklozenge$  скорость выполнения двойного щелчка — время, по которому система отличает двойной щелчок кнопкой мыши от двух простых, одиночных, щелчков. Если между двумя нажатиями кнопки прошло меньше времени, чем задано в этой настройке, — система расценит ваши действия как двойной щелчок, если больше — то как два отдельных щелчка.

Настройки сосредоточены на вкладках диалогового окна Свойства: Мышь. Чтобы вызвать это окно:

- 1. Нажмите кнопку Пуск и в главном меню Windows выберите пункт Панель управления. Откроется окно Панель управления.
- 2. По умолчанию элементы панели управления сгруппированы по категориям, и не все из них доступны. Сделайте, чтобы на панели управления отображались все значки, для чего в раскрывающемся списке в верхнем правом углу окна выберите вариант Крупные значки или Мелкие значки (рис. 2.1).

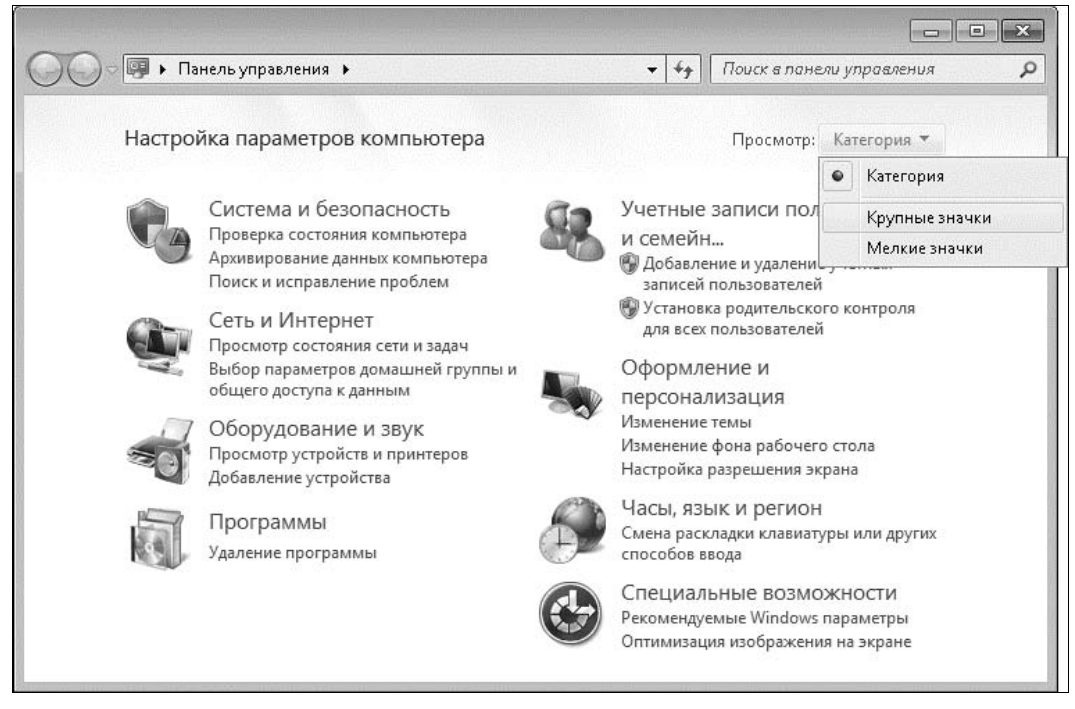

Рис. 2.1. Панель управления Windows 7

3. Теперь на панели управления отображаются все элементы как отдельные значки (их более 40). Щелкните на значке Мышь. Откроется диалоговое окно Свойства: Мышь.

За чувствительность мыши отвечает ползунковый регулятор Перемещение на вкладке Параметры указателя (рис. 2.2). Подстройте с его помощью скорость перемещения указателя так, как вам удобнее. Чтобы сохранить настройку, нажмите кнопку Применить.

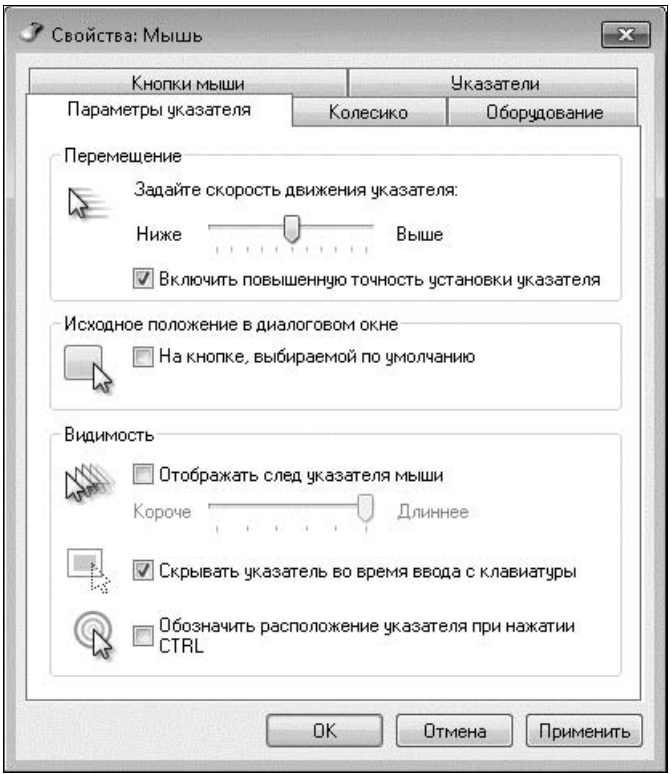

Рис. 2.2. Настройки мыши — вкладка Параметры указателя

Если в области Исходное положение в диалоговом окне установить флажок На кнопке, выбираемой по умолчанию, при открытии какого-либо диалогового окна указатель мыши будет автоматически «перепрыгивать» на кнопку, подсвеченную по умолчанию. Обычно это кнопка Да или OK. Таким образом, чтобы подтвердить свое действие, достаточно будет щелкнуть кнопкой мыши — указатель уже наведен, куда следует.

На вкладке Кнопки мыши (рис. 2.3) выполняются еще три важные настройки:

- $\blacklozenge$  при установленном флажке Обменять назначение кнопок правая кнопка мыши начинает действовать как левая и наоборот;
- $\blacklozenge$  ползунковый регулятор Скорость выполнения двойного щелчка меняет порог различения двойного и двух одиночных щелчков примерно от 0,2 до 1 с. Вы сразу же можете испытать новую настройку, двойным щелчком щелкнув на изображении папки справа от регулятора. Когда система воспринимает нажатия кнопки как двойной щелчок, папка «открывается» и «закрывается»;
- $\blacklozenge$  если установлен флажок Включить залипание в области Залипание кнопки мыши, объекты можно перетаскивать мышью без постоянного удерживания левой кнопки — достаточно щелкнуть кнопкой и подержать ее короткое время. А чтобы потом «освободить» перетаскиваемый объект, нужно будет щелкнуть

кнопкой еще раз. Кнопка Параметры вызывает дочернее диалоговое окно Настройка залипания кнопок мыши. В нем указывается, как долго следует удерживать нажатой кнопку мыши или трекбола, чтобы сработало залипание.

Остальные настройки на вкладках Параметры указателя и Указатели относятся к виду стрелки-указателя на экране. Увеличение самого указателя, след, тянущийся за стрелкой, и выделение указателя концентрическими кругами при нажатии клавиши <Ctrl> делают его более заметным.

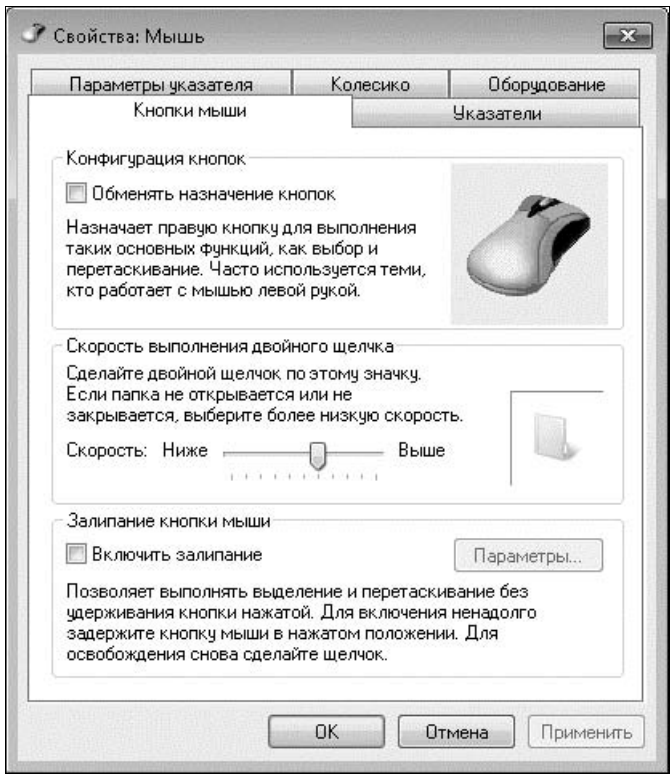

Рис. 2.3. Настройки мыши — вкладка Кнопки мыши

В операционных системах Windows Vista и Windows 7 диалоговое окно настройки мыши выглядит одинаково. Поэтому мы привели общий, универсальный способ его вызова — через меню кнопки Пуск и окно Панель управления.

В операционных системах семейства Linux настройка чувствительности мыши и скорости двойного щелчка тоже предусмотрена. Как именно это делается, зависит от дистрибутива ОС Linux и его версии.

#### 2.1.2. Центр специальных возможностей Windows 7

В ОС Windows 7 предусмотрен еще один способ настройки мыши и многих других параметров — с помощью Центра специальных возможностей.

Вызвать это окно можно любым из трех способов:

- $\blacklozenge$ командой Пуск | Панель управления | Центр специальных возможностей;
- $\blacklozenge$  командой Пуск | Все программы | Стандартные | Специальные возможности | Центр специальных возможностей;
- $\blacklozenge$ нажатием сочетания клавиш <Win>+<U>.

Во всех случаях откроется главное окно Центра специальных возможностей (рис. 2.4). В нем настройки сгруппированы по типичным ситуациям. Кроме того, для начальной настройки специальных возможностей можно вызвать мастер, который за пять шагов поможет включить необходимые функции и выбрать подходящие параметры.

В верхней части окна находится область Быстрый доступ к общим средствам. Когда включен экранный диктор (озвучивание текста на экране) и установлен

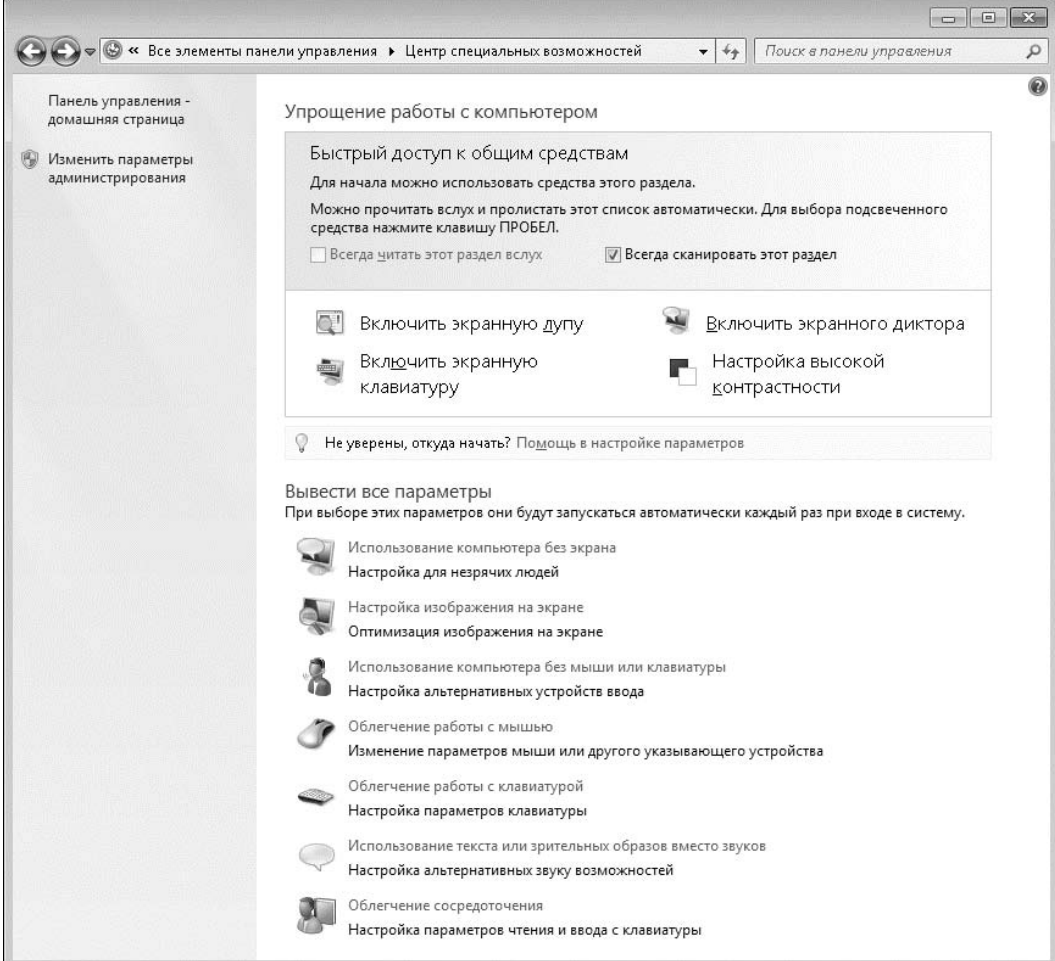

Рис. 2.4. Центр специальных возможностей

флажок Всегда читать этот раздел вслух, при запуске Центра специальных возможностей система зачитывает подсказку, попеременно подсвечивает четыре пункта этой группы и дублирует их голосом. Такая функция помогает незрячим людям начать работу с компьютером.

Чтобы настроить специальные возможности системы, проще всего сначала запустить программу-мастер. Для этого щелкните на ссылке Помощь в настройке параметров. Откроется окно мастера. Отмечайте утверждения, которые наиболее подходят к вашему случаю, устанавливая флажки напротив соответствующих пунктов. На каждом шаге можно выбирать один, или несколько пунктов одновременно, или ни одного.

- Первый шаг касается проблем со зрением, и здесь предлагается четыре утверждения. Отметив подходящие, нажмите кнопку Далее.
- Второй шаг касается проблем с подвижностью.
- $\blacklozenge$ Третий шаг — со слухом.
- Четвертый с речью.
- $\blacklozenge$ Пятый — с чтением и вводом текста.

На пятом шаге нажмите кнопку Готово. После этого в окне мастера выводится список рекомендуемых параметров. Каких именно — зависит от сочетания ответов, которые вы дали на вопросы мастера. Например, при выборе на втором шаге мастера пунктов трудно пользоваться ручкой и карандашом и ограниченная подвижность рук, кистей и пальцев окно примет вид, как показано на рис. 2.5.

#### СОВЕТ

Как правило, список параметров не умещается по высоте окна, и для просмотра всех<br>настроек необходимо воспользоваться полосой прокрутки у правой границы окна. настроек необходимо воспользоваться полосой прокрутки у правой границы окна.

На завершающем этапе работы мастера целесообразно уточнить все предложенные им настройки, а при необходимости отключить или включить отдельные функции самостоятельно. Далее рассмотрим основные возможности по порядку.

 $\blacklozenge$  Залипание клавиш — в Windows и прикладных программах для вызова многих функций предусмотрены «горячие клавиши», т. е. одновременное нажатие двух или трех клавиш понимается как определенная команда. Например, одновременное нажатие клавиш  $\langle \text{Shift} \rangle$  и  $\langle \text{Alt} \rangle$  — переключение языка ввода,  $\langle \text{Ctrl} \rangle$ и <C> — копирование выделенного, <Ctrl> и <Z> — отмена последнего действия и т. д.

Если одновременно нажать несколько клавиш трудно, как раз и пригодится функция залипания. В таком случае клавиши, составляющие комбинацию, можно нажимать по очереди.

Ссылка Настройка залипания клавиш открывает дополнительную страницу, на которой уточняются параметры залипания. По умолчанию все флажки на этой странице установлены, и настройки по умолчанию таковы:

• режим залипания клавиш включается при пятикратном нажатии клавиши <Shift>;